Hinweise, Fußnoten, Urheberrechtsanmerkungen und sonstige technische wie betriebliche Erklärungen zu den nachfolgenden Dokumenten finden sich auf der/den letzten Seite(n) dieser Datei.

Mitteilung aus dem Labor der Firma Eberhard Vollmer

# E. VOLLMER und W. RANK

# Ein neues Verfahren zur Konstanthaltung des Bandzuges bei Magnetbandgeräten

## DK 681.846.7

Zunächst wird die Notwendigkeit des konstanten Bandzuges bei hochwertigen Magnetbandgeräten diskutiert. Nach einem kurzen Überblick über schon bekannte Methoden zur Konstanthaltung des Bandzuges folgt die Beschreibung des von den Verfassern entwickelten neuen Regelverfahrens mit Hilfe einer durch den Bandzug beeinflußten Lichtstrecke. Anschließend werden weitere Anwendungsmöglichkeiten dieses Prinzips erläutert: Schlupfkompensation, Regelung der Bandgeschwindigkeit bei gleichstrombetriebenen Geräten und Bandzugregelung bei hohen Umspulgeschwindigkeiten.

## 1. Einführung und Zielsetzung

Bei Magnetbandgeräten für höhere Ansprüche ist man bestrebt, den Längszug im Magnetband mit möglichst guter Annäherung konstantzuhalten. Normalerweise wird die Bandgeschwindigkeit durch die Tonrolle festgelegt, die von einem Synchronmotor direkt angetrieben wird und gegen die das Band mit einer Gummirolle gedrückt wird. Damit das Band straff durch das Gerät läuft, wird die Abwickelspule gebremst und die Aufwickelspule mit einem entsprechenden Drehmoment angetrieben, z. B. von einem mit verringerter Spannung laufenden Wickelmotor. Die Schwierigkeit liegt nun darin, daß dieses Brems- bzw. Antriebsmoment nicht konstant sein darf, weil sich der Wickeldurchmesser stark ändert. Für konstanten Bandzug muß das Drehmoment proportional zum Wickeldurchmesser sein oder, da die Bandgeschwindigkeit konstant ist, umgekehrt proportional zur Dreh-

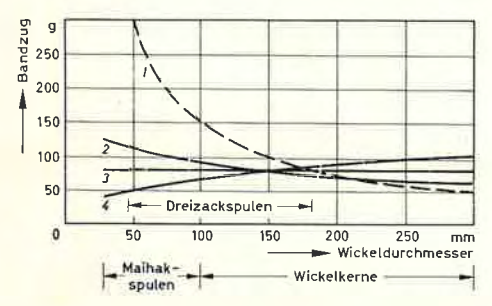

Bild 1. Bandzug in Abhängigkeit vom Wickeldurchmesser.<br>1 ungeregelt; 2 mit Regelung; 3 Idealfall, mit Steuerung annä-<br>hernd zu erreichen; 4 Sonderfall, mit Steuerung zu erreichen

zahl der Spulen. Die Forderung nach konstantem Bandzug hat -abgesehen von der gleichmäßigen Führung der Bänder - verschiedene Gründe: Erstens hängt die Wiedergabe höherer Frequenzen vom Auflagedruck des Bandes auf der Gleitfläche der Köpfe ab. Bei zu geringem Bandzug verhindert die Steifigkeit des Bandes ein sattes Anliegen; außerdem kann sich bei höheren Bandgeschwindigkeiten ein Luftpolster zwischen Band und Kopf bilden. Daraus ergibt sich zunächst die Forderung nach einem Mindestwert des Bandzuges an den Köpfen, der bei etwa 50 g liegt und natürlich auch von der Bandsorte abhängt. Andererseits sollte der für eine gute Wiedergabe erforderliche Wert auch nicht zu sehr überschritten werden, weil die Köpfe sonst schnell abgenutzt werden. Zweitens ist die Bandgeschwindigkeit nicht genau gleich der Umfangsgeschwindigkeit der Tonrolle, wenn die Bandzüge vor und hinter der Tonrolle verschieden sind. Daraus ergibt sich eine Geschwindigkeitsdifferenz zwischen Anfang und Ende eines längeren Tonbandes (Schlupf), weil am Anfang eines solchen Bandes der Bandzug zwischen Tonrolle und Aufwickelspule stark überwiegt, am Ende dagegen der Bandzug zwischen Abwickelspule und Tonrolle.

Man kann wohl den Schlupf in zulässigen Grenzen halten (etwa 1 bis  $2<sup>0</sup>/<sub>00</sub>$ , wenn man den Druck der Gummirolle gegen die Tonrolle entsprechend hoch macht, so wie das bis jetzt üblich ist. Das bedingt aber einen sehr kräftigen Andruckmechanismus, bei Studiogeräten meist einen starken Zugmagnet. Außerdem ist der Verschleiß der Tonmotorlager größer, und ein guter Gleichlauf ist schwieriger zu erreichen. Immerhin war seither trotz der genannten Schwierigkeiten ein guter Studiobetrieb möglich, denn die vorkommenden Wickeldurchmesser lagen zwischen 100 und 300 mm und dementsprechend die Bandzüge zwischen etwa 50 und 150 g.

Aber die zunehmende Verwendung niedriger Bandgeschwindigkeiten, kleinerer Spulen und dünnerer Bänder verlangt auch im Studiobetrieb neue Laufwerke, die es erlauben, sowohl große Wickel mit 300 mm Durchmesser als auch kleine Spulen mit etwa 30...40 mm Kerndurch. messer abzuspielen, ohne daß dazu eine lästige Umstellung der Bandzüge nötig wäre. Das ist aber nur mit einer automatischen Konstanthaltung des Bandzuges zu erreichen. Gute Konstanz liegt beispielsweise dann vor, wenn der jeweilige Wert des Bandzuges vom Sollwert nicht mehr als etwa 10...15% abweicht.

## 2. Verschiedene Möglichkeiten zur Konstanthaltung des Bandzuges 2.1 Mechanische und elektromechanische Verfahren

Es sind bereits einige Verfahren vorgeschlagen und auch ausgeführt worden, bei denen zum Teil eine Selbstregelung, zum Teil eine Steuerung vorhanden ist oder aber eine Verkleinerung der relativen Bandzugänderung durch Überlagern mit einer konstanten Größe stattfindet. Gerade dieses letzte Prinzip wird wegen seiner Einfachheit häufig angewendet. Dabei macht man das Bremsmoment der Abwickelspule so klein, wie es mit Rücksicht auf gute Bandführung noch möglich ist und erzeugt den größten Teil des Bandzuges beispielsweise durch eine wirbelstromgebremste Umlenkrolle oder eine Filzbremse, die direkt auf das Band wirkt. Da sich aber die meisten Verfahren zur automatischen Bandzug-Konstanthaltung auf eine Regelung oder Steuerung zurückführen lassen, seien hier zunächst die grundsätzlichen Eigenheiten dieser beiden Möglichkeiten besprochen. Keine Regelung liegt zum Beispiel vor, wenn der Bandzug durch einen Fühlhebel abgetastet wird, der sich zwischen zwei festen Rollen oder Führungsstiften federnd an das Tonband anlegt. Je stärker der Bandzug ist, desto weiter greift der Hebel zwischen die Rollen und lenkt das Band aus. Diese Bewegung des Hebels wird zum Ändern des Bremsmomentes der Abwickelspule (oder sinngemäß des Antriebsmomentes der Aufwickelspule) ausgenutzt. Wesentlich ist, daß die Stellung des Fühlhebels allein vom Bandzug abhängt, unabhängig davon, wodurch nun gerade der jeweilige Wert des Bandzuges bestimmt wird. Der Vorteil dieses Verfahrens liegt darin, daß Bandzugänderungen beliebiger Herkunft weitgehend ausgeregelt werden. Sein Nachteil ist, abgesehen von der etwas umständlichen Bedienung wegen der zusätzlichen Rollen, daß mit einer Regelung der konstante Bandzug prinzipiell nur angenähert erreichbar ist, weil zur Auslösung des Regelvorganges stets eine Änderung der Regelgröße notwendig ist. Im Falle des Magnetbandgerätes wird der Bandzug bei kleiner werdendem Wickel immer noch etwas ansteigen, wenngleich auch die Regelung diesen Anstieg im Vergleich zum ungeregelten Bandzug weitgehend ausgleicht (Bild 1). - Demgegenüber besteht die reine Steuerung darin, daß der Fühlhebel nicht den Bandzug abtastet, sondern den Durchmesser des Bandwickels oder daß eine sonstige vom Wickeldurchmesser abhängige Größe die Bremsung oder den Antrieb der Spule steuert. Der Vorteil dieser Steuerung ist, daß jeder beliebige Verlauf des Bandzuges als Funktion des Wickeldurchmessers verwirklicht werden kann, sowohl konstanter Bandzug im exakten Sinne als auch für bestimmte Zwecke fallender Bandzug bei kleiner werdendem Wickeldurchmesser. Der Nachteil ist jedoch, daß Störgrößen, wie Anderung der Lagerreibung, nicht ausgeregelt werden und sich dem Sollwert überlagern.

Ein Beispiel für eine rein mechanische Regelung des Bandzuges ist eine Backen- oder Bandbremse, die auf eine Bremstrommel am Abwickelteller wirkt und direkt von einem am Band anliegenden Fühlhebel betätigt wird. Demgegenüber stellt eine Friktionskupplung für die Kraftübertragung zum Wickelteller, deren Drehmoment proportional dem Gewicht des aufliegenden Bandwickels ist, eine Steuerung des Bandzuges dar. - Verschiedene elektromechanische Lösungen gehen von der verlangten hyperbolischen Drehzahl-(Drehmoment-) Kurve des Wickelantriebes aus. So wurde zum Beispiel vorgeschlagen, den Wickelmotor als Induktionsmotor mit einem Resonanzkreis auf der Sekundärseite auszuführen.

 $\mathcal{L}% _{M_{1},M_{2}}^{\alpha,\beta}(\varepsilon)$ 

Die Resonanzfrequenz ist 50 Hz, so daß das Drehmoment des Motors im Stillstand sein Maximum hat und mit steigender Drehzahl (mit oder entgegen dem Drehfeld) entsprechend der Resonanzkurve abnimmt. Bei geeigneter Dimensionierung der Schaltelemente im Resonanzkreis kann man erreichen, daß sich die Drehmomentkurve in dem interessierenden Drehzahlbereich der verlangten Form recht gut annähert.

Ein weiterer Vorschlag, der ebenfalls nur für den Aufwickelmotor verwendbar ist, sieht die Überlagerung eines Drehfeldes und eines Gleichfeldes im Wickelmotor vor und führt so zu einer fallenden Drehmomentcharakteristik. Alle diese Verfahren, die mit einer definierten Drehmomentkennlinie arbeiten, haben einen Nachteil gemeinsam: Bei einer Umschaltung der Bandgeschwindigkeit müssen auch die Charakteristiken der Wickelantriebe umgeschaltet werden, wenn der Bandzug konstant bleiben soll.

## 2.2 Elektronische Verfahren

Auch hier gibt es im Prinzip die beiden Lösungswege, nämlich Regelung oder Steuerung des Bandzuges. Der große Vorteil der elektronischen Verfahren gegenüber den mechanischen liegt darin, daß sie resentlich unempfindlicher gegen Abnutzung und äußere Einflüsse,

.e beispielsweise Temperatur, Luftfeuchtigkeit und Ölspritzer, sind. Bei einem schon bekannten Verfahren regelt man den Strom des Wickelmotors über Fühlhebel, Potentiometer und Thyratron. An Stelle von Thyratrons sind auch Hochvakuumröhren verwendbar (EL 86, UL 84); sie haben zwar höheren Innenwiderstand und kleineren Regelbereich, lassen sich aber einfacher steuern, und die Kurvenform des geregelten Motorstroms entspricht besser der Sinusform. Die Aussteuerung der Röhren kann außer mit einem Potentiometer auch durch einen sonstigen geeigneten Geber (optischer, induktiver oder kapazitiver Art) erfolgen.

#### 3. Die optisch-elektronische Regelung

#### 3.1 Prinzipielle Wirkungsweise

Den Strom durch den Wickelmotor kann man mit einer vorgeschalteten Regeleinrichtung bestimmen, deren Röhren in Verbindung mit einem Brückengleichrichter als steuerbare Widerstände für den Motor dienen. Dabei ist der von der Gitterspannung abhängige statische Widerstand der Katoden-Anodenstrecke maßgebend. Macht man nun

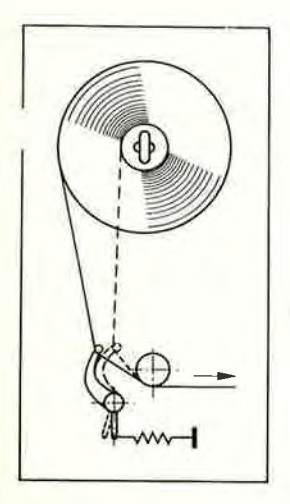

Bild 2. Fühlhebelanordnung für Wickeldurchmesser- und bandzugabhängige Steuerung und Regelung

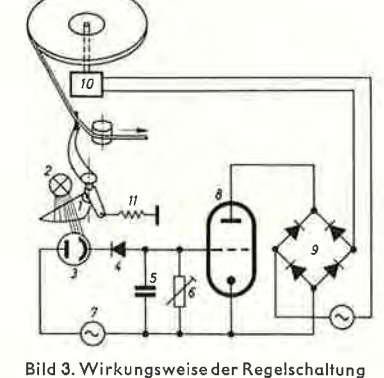

die Gitterspannung vom Bandzug abhängig, dann ist damit der Regelkreis im Prinzip geschlossen. Hierbei wurden bewußt Regelung und Steuerung kombiniert, um die Vorteile beider Möglichkeiten auszunutzen. Der Fühlhebel legt sich federnd an eine Strecke des Bandlaufes, die in Abhängigkeit vom Wickeldurchmesser ihre Lage ändert (Bild 2). Bei kleiner werdendem Wickeldurchmesser wird der Fühlhebel weiter nach innen gezogen und verringert dadurch über die Regelschaltung den Motorstrom. Er bewirkt also in dieser Hinsicht eine Steuerung des Bandzuges. Gleichzeitig überlagert sich der Steuerung eine Regelung, denn der Hebel lenkt das Band federnd eine kleine Strecke aus. Bei einer Vergrößerung des Bandzuges, zum Beispiel durch einen Störeinfluß, wird der Fühlhebel ebenfalls nach innen gezogen und verringert dadurch den Motorstrom. Auf diese Weise ist es möglich, den gewünschten Verlauf des Bandzuges vorzuschreiben und gleichzeitig mit der Regelung störende Fremdeinflüsse zum Teil zu kompensieren. Auch wird die Bedienung nicht erschwert, weil keine zusätzliche Bandführung benötigt wird, sondern eher erleichtert, weil das Band von außen gleichzeitig um Fühlhebel und Umlenkrolle gelegt wird. - Die Wirkungsweise der Regelschaltung veranschaulicht Bild 3. Durch den Bandzug wird über den Fühlhebel mit der Blende 1 der Lichtstrom von der Lampe 2 auf die Photodiode 3 bestimmt. Je mehr Licht die Photodiode erhält, desto mehr lädt sich der Kondensator 5 über den Gleichrichter 4 auf. Vom Entladewiderstand 6 hängen die Empfindlichkeit der Schaltung und (mit der Kapazität des Kondensators 5) die Zeitkonstante ab, mit der das System nach Aufhören der Belichtung wieder in den Ruhestand zurückkehrt. Die Spannungsquelle 7 hat eine EMK von etwa 30 V. Je stärker die Belichtung ist, um so größer wird infolge der höheren negativen Gitterspannung der statische Widerstand der Röhre 8. Der Wickelmotor 10 wird jedoch aus dem Wechselstromnetz betrieben, also kann die Röhre nicht direkt als Vorwiderstand vor den Motor geschaltet werden. Man legt deshalb in den Motorstromkreis den Brückengleichrichter 9 und belastet ihn mit der Röhre. Dann richtet sich der zwischen den Wechselstromanschlüssen des Gleichrichters auftretende Widerstand nach dem statischen Widerstand der Röhre und bestimmt so den Strom des Wickelmotors  $10$  sowie dessen Drehmoment.

Es ist grundsätzlich auch möglich, ohne Gleichrichter zwei Röhren in Antiparallelschaltung in den Motorstromkreis einzubauen. Praktisch bereitet das jedoch Schwierigkeiten, weil dann die ganze Schaltung zur Erzeugung der Gitterspannung doppelt ausgeführt werden muß, denn die Röhren haben dann kein gemeinsames Katodenpotential. Aus diesem Grunde und auch wegen der besseren Ausnutzung der Röhre für beide Halbwellen wurde die beschriebene Schaltung mit Gleichrichter gewählt. Man ordnet nun Fühlhebel und Blende so an, daß mit steigendem Bandzug der Lichteinfall größer wird; dann kann sich das System selbst regeln. Durch geeignete Formgebung der Blende läßt sich der Bandzug über einen großen Durchmesserbereich des Wickels konstanthalten oder in einen anderen gewünschten Verlauf bringen. Der Wert des Bandzuges, auf den sich das System einspielt, läßt sich durch die Spannung der Feder 11 und die Größe des Widerstandes 6 festlegen. - Aus verschiedenen Gründen wurde gerade dieses optische Verfahren angewandt: Erstens arbeitet hier der Fühlhebel rückwirkungsfrei und ohne Haftreibung, so daß praktisch kein toter Gang in der Anordnung entsteht. Zweitens läßt sich die Charakteristik, wie schon angedeutet, auf einfache Weise durch die Gestalt der Blenden-Randkurve beeinflussen. Drittens ist mit Hilfe eines Stroboskops an Stelle der Blende die Konstanthaltung des Bandzuges in eine für manche Zwecke erwünschte sehr genaue Konstanthaltung der Bandgeschwindigkeit umwandelbar, ohne daß man die Regelschaltung ändern muß.

# 3.2 Beschreibung der praktischen Ausführung

Bild 4 zeigt eine ausgeführte Schaltung. Sie ist eisenlos aufgebaut, um nicht zusätzliche Brummquellen ins Laufwerk zu biingen. Die Röhre UL 84 wurde gewählt, weil sie schon bei kleiner Anoden- und Schirmgitterspannung einen relativ hohen Anodenstrom liefert. Um

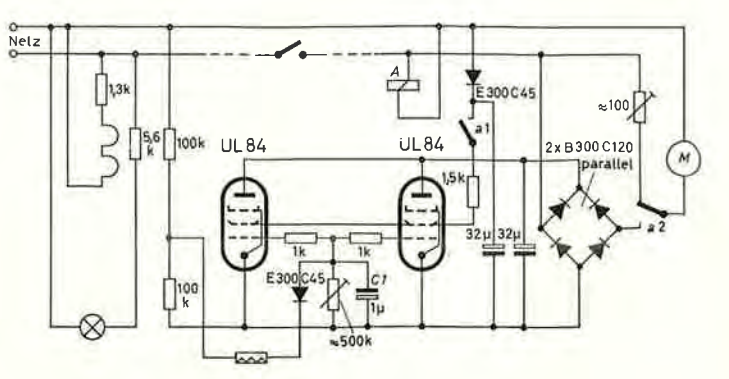

Bild 4. Schaltbild einer praktischen Ausführung

unkontrollierbares Schwingen der Schaltung zu unterbinden, liegen in den Gitterzuleitungen Widerstände mit je 1 kQ. Schirmgitter- und Steuergitterspannungen werden aus dem Netz gewonnen. Das Relais A ist anzugsverzögert, es zieht etwa 0,2 s nach dem Einschalten des Laufwerkes an. Dadurch wird erreicht, daß der Wickelmotor beim Einschalten zuerst einen höheren Anlaufstrom erhält und das Band strafft, bevor es auf den Regelverstärker geschaltet wird. So kann vor allem bei Schnellstart mit laufendem Tonmotor Schleifenbildung des Bandes sicher vermieden werden. Je nach Wahl der Kapazität  $C$  1  ${\rm l}$ äßt sich die Trägheit des Systems festlegen. Bei zu kleiner Kapazität spricht die Schaltung schon auf kleine Unregelmäßigkeiten des Bandlaufes an und wird unstabil. Die richtige Dimensionierung liegt dann vor, wenn die Regelung bei solchen langsamen Bandzugschwankungen zu wirken beginnt, die durch die im Gerät vorhandenen trägen Massen nicht mehr ausgeglichen werden.

Zur Verbesserung der Stabilität ist der Fühlhebel mit einem Dämpfungszylinder verbunden (Bild 5). Nach einer kurzzeitigen Auslenkung

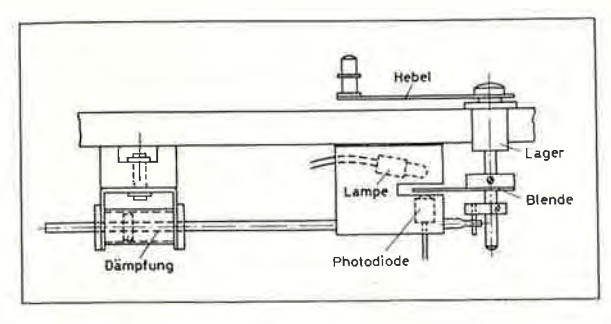

Bild 5. Anordnung von Fühlhebel, Lichtstrecke und Dämpfung; die Rückstellkraft ist nicht eingezeichnet

des Fühlhebels, beispielsweise durch eine Klebestelle im Band, kehrt der Fühlhebel infolge der Dämpfung in einer aperiodischen Bewegung in seine Ruhelage zurück. Es ist aber sehr wichtig, daß diese Dämpfung keine Haftreibung verursacht, die Regeleinrichtung würde sonst unempfindlich und unstetig werden.

#### 3.3 Ergebnisse in der Praxis

Mit einem Laufwerk, das für die beiden Wickelmotoren je eine der beschriebenen Regelschaltungen erhielt, wurden zahlreiche Versuche angestellt. Zusammengefaßt lieferten sie folgende Ergebnisse:

- Der Bandzug zwischen Auf- oder Abwickelspule und Tonrolle ließ sich auf  $80\pm5\,\mathrm{g}$  in einem Durchmesserbereich von  $45...300\;\mathrm{mm}$ konstanthalten. Auch Spulen mit einem Kerndurchmesser von 30 mm konnten noch abgespielt werden. Hier stieg der Bandzug bis etwa  $100 \text{ g}$  an.
- Der Schlupf gegen Ende eines 1000-m-Bandes auf 100 mm  $2)$ Wickelkern ging auf etwa 0,01% zurück. Der Schlupf stieg selbst bei Verringern des Andrucks der Gummirolle auf etwa die Hälfte (1...1,5 kg) nicht wesentlich an. Dadurch konnte die Motorleistung verringert und ein sehr guter Gleichlauf erreicht werden. Die Tonschwankungen waren bei 38 cm/s noch  $\pm 0.04\%$ . Ein Synchrondrehmoment des Tonmotors von 300...400 cm g ist mit Reserve ausreichend.
- 3) Unterschiede im Frequenzgang zwischen Bandanfang und Bandende waren nicht mehr feststellbar, während bei ungeregeltem Bandzug bei 12 kHz der Unterschied zwischen Anfang und Ende bis zu 3 dB betrug.
- Die Hochlaufzeit (bis zum Erreichen der zulässigen Tonschwan- $4)$ kungen) konnte auf  $0,\!5$ s gehalten werden.

# 4. Andere Anwendungsmöglichkeiten der Regelschaltung

4.1 Elektronische Schlupfkompensation

Die oben angegebene Konstanthaltung der Bandgeschwindigkeit geschieht dadurch, daß man die Blende durch eine vom Band angetriebene Stroboskopscheibe ersetzt und an Stelle des Wickelmotors den Tonmotor über die Regelschaltung nach Bild 6 speist. (Der Tonmotor muß in diesem Fall ein Asynchronmotor sein.) Lochzahl und Durchmesser des Stroboskops 12 sind so bemessen, daß bei der richtigen Bandgeschwindigkeit Lichtimpulse von derselben Frequenz, wie sie

auch die Spannungsquelle 7 hat (Netzfrequenz), auf die Photodiode  $\bar{3}$ treffen. Wenn nun die Photodiode durch einen Lichtimpuls jeweils im gleichen Augenblick durchlässig wird, in dem die Spannung der Quelle eine negative Halbperiode durchläuft, dann kann sich der Kondensator 5 aufladen (Gitter negativ gegen Katode), der Tonmotor wird verzögert. Fällt dagegen jeweils eine Dunkelperiode der Photodiode mit der negativen Halbperiode der Speisespannung zusammen, dann wird der Kondensator nicht aufgeladen, sondern entlädt sich über den Widerstand 6, der Tonmotor wird beschleunigt. Demzufolge wird sich ein Gleichgewichtszustand so einstellen, daß die Frequenz der Lichtimpulse synchron und etwa eine Viertelperiode phasenverschoben zur Frequenz der Quelle 7 ist. Die mit dieser Regelung erreichbare Konstanz der Bandgeschwindigkeit hängt vom Schlupf zwischen Band und Stroboskoprolle ab. Bei sehr leichter Lagerung der Rolle und griffigem Belag lassen sich die Abweichungen von der konstanten Geschwindigkeit in der Größenordnung von 10-5 halten. Die Genauigkeit des Absolutwertes der Bandgeschwindigkeit hängt von der Genauigkeit des Durchmessers der Stroboskoprolle sowie von der Frequenz der Spannungsquelle 7 ab. Daraus ergibt sich andererseits die Möglichkeit, die Bandgeschwindigkeit in gewissen Grenzen zu steuern, wenn man als Spannungsquelle 7 einen Generator mit veränderbarer Frequenz verwendet.

Die beschriebene Regeleinrichtung läßt sich auch universeller verwenden, wenn die Stroboskopscheibe direkt mit der jeweiligen Antriebswelle verbunden wird, deren Drehzahl konstant sein muß. Das ist für solche Antriebssysteme von Bedeutung, bei denen die Antriebswelle indirekt über ein Getriebe mit Schlupf vom Motor a getrieben wird, weil sich damit der Schlupf des Getriebes ausgleichen läßt.

Somit ist diese Regeleinrichtung auch für beliebige andere Laufwerke verwendbar, die eine bestimmte konstante Drehzahl ihrer Antriebswelle aufweisen müssen (Plattenspieler). Bei geeigneter Dimensionierung der Einzelteile, insbesondere derjenigen, die die Zeitkonstante des Regelvorganges bestimmen, wird ermöglicht, daß die Einrichtung auch solche Schwankungen bei langsam laufenden Antrieben ausgleicht, die beispielsweise durch Unrundheiten oder als Folge mit der Zeit auftretender Lagerschäden verursacht werden.

#### 4.2 Regelung von gleichstrombetriebenen Laufwerken

Das im vorangehenden Absatz beschriebene Verfahren läßt sich auch für Gleichstrommotoren anwenden, wenn man den vom Wechsellicht des Stroboskops gesteuerten Strom der Photodiode nicht mit der Netzfrequenz vergleicht, sondern einer Diskriminatorschaltung zu-

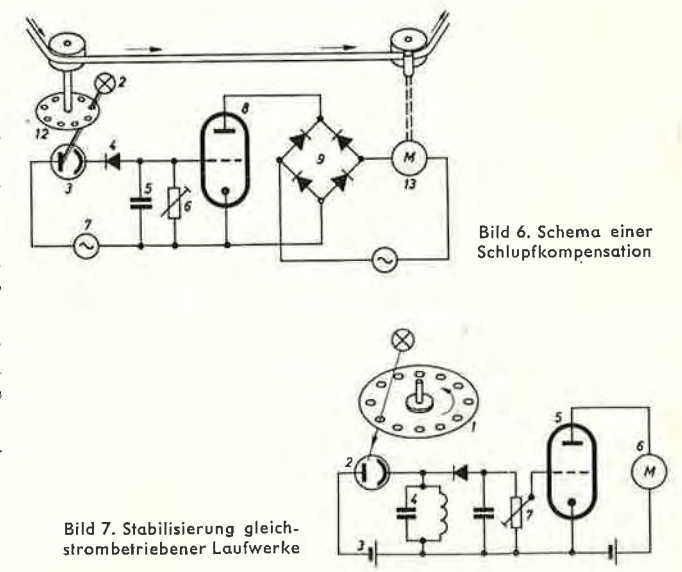

führt. Der wesentliche Unterschied ist, daß hier nicht eine Hilfsfrequenz zum Vergleich benötigt wird, sondern daß die der Transport- ${\bf geschwindigkeit\ proportionale\ Lichtwechsel frequency\ absolutely\ equal\ general\ zero.}$ wird und eine Abweichung von der Sollfrequenz den Regelvorgang auslöst. Der prinzipielle Aufbau einer solchen Schaltung geht aus Bild 7 hervor. Das durch die Stroboskopscheibe 1 modulierte Licht

'euert über die Photodiode 2 den Strom der Gleichspannungsquelle 3 urch den Resonanzkreis 4, dessen Resonanzfrequenz etwa eine halbe Bandbreite über der Sollfrequenz liegt, die sich bei der Sollgeschwinligkeit des Tonbandes einstellt. Nähert sich die Lichtwechselfrequenz ler Resonanzfrequenz des Kreises 4, dann steigt die Spannung an liesem Kreis an. Die Gitterspannung der Röhre 5 wird stark negativ, md der Motor 6 erhält einen geringeren Strom, so daß sich ein Gleichgewichtszustand einstellt. Den Arbeitspunkt legt man an die steilste Stelle der Resonanzkurve; er läßt sich mit dem Potentiometer 7 einstellen. Dem Resonanzkreis gibt man einen möglichst hohen Gütewert, um dadurch eine gute Konstanz der Geschwindigkeit zu  $r$ rreichen.

 $4$ 

Allerdings wird man in der Praxis an Stelle dieser einfachen Prinzipschaltung eine der bekannten wirksamen Diskriminatorschaltungen verwenden.

# 4.3 Umkehrsteuerung des Wickelmotors

Die beschriebene Einrichtung läßt sich so erweitern, daß das Drehmoment des geregelten Motors nicht nur zwischen einem Minimalund einem Maximalwert veränderbar ist, sondern daß es seine Richtung auch umkehrt, das heißt, daß es je nach Stellung des Fühlhebels kontinuierlich alle Werte von einem positiven Maximum durch Null bis zu einem negativen Maximum durchlaufen kann. Diese Möglichkeit ist beispielsweise beim raschen Zurückspulen von Tonbändern wichtig, wobei infolge mechanischer Reibung oder Luftwiderstandes der schnell rotierenden Spulen auch schon bei nicht gebremster Abwickelule der Längszug im Band zu hoch werden kann. Gibt man nun der

rickelnden Spule ein Drehmoment in ihrer Drehrichtung, dann kann man diese unerwünschten Bremskräfte kompensieren und auch bei sehr hohen Umspulgeschwindigkeiten einen konstanten Längszug erreichen.

Für diesen Zweek verwendet man zweckmäßigerweise einen Zweiphasenmotor, dessen eine Phase direkt vom Netz gespeist wird. Die andere Phase liegt im Mittelzweig einer Brückenschaltung, deren ersten Längszweig die beiden gleichen Wicklungshälften eines Autotransformators bilden. Der zweite Längszweig besteht aus zwei gegenläufig geregelten Widerständen, die durch jeweils eine geregelte Röhre und einen Brückengleichrichter dargestellt sind.

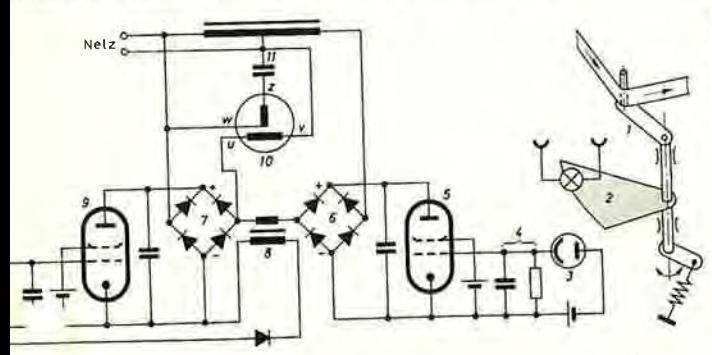

Bild 8. Regelschaltung für umkehrbare Drehrichtung des geregelten Motors

Bild 8 zeigt die Regelschaltung für umkehrbare Drehrichtung des geregelten Motors. In schon beschriebener Weise wird die Röhre $\it 5$ durch Fühlhebel I über Blende 2, Photodiode 3 und RC-Glied 4 gesteuert. In Serie zu dem Gleichrichter 6 liegt der kleine Wandler 8, der sekundär eine dem Anodenstrom der Röhre 5 proportionale Spannung abgibt. Diese Spannung wird gleichgerichtet, gesiebt und dem Gitter der Röhre 9 so zugeführt, daß ihr Anodenstrom sinkt, wenn der Anodenstrom der Röhre 5 steigt. Die im Mittelzweig der Brückenschaltung liegende Wicklung  $uv$  des Motors erhält somit eine Spannung, die abhängig von der Hebelstellung alle Werte von einem Maximum in Phase und einem Maximum in Gegenphase zur Netzspannung annehmen kann, während die Wicklung wz des Motors über den Phasenschieberkondensator 11 immer mit gleicher Phasenlage betrieben wird.

Die im Bild 8 dargestellte Schaltung wurde mit Erfolg bei einem Umspulgerät angewendet, auf dem empfindliche Bänder mit hoher Geschwindigkeit unter geringem, aber konstantem Längszug umzuspulen waren.

(eingegangen am 22. Februar 1960)

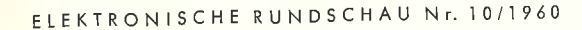

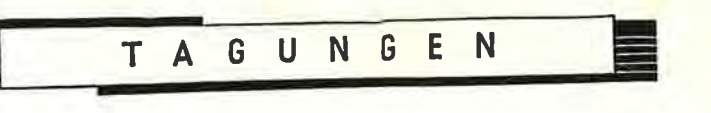

#### 1960 FTG-Jahrestagung

Vom 12. bis 16.9.1960 fand in Stuttgart die 8.Jahrestagung der Fernsehtechnischen Gesellschaft e.V. (FTG) statt. In 45 Fachvorträgen wurden in den Gruppen Übertragungstechnik, Fernsehempfangstechnik und Bildwiedergabe, Far über den Inhalt einer großen Anzahl der Vorträge.

#### DK 621,397.5:061.3

# H. Laub, Sendeantennen-Anlagen für die Fernsehbereiche IV/V

Die Technik, Fernseh-Sendeantennen aus einzelnen, elektrisch und mechanisch selbständigen Dipolgruppen aufzubauen, hat sich in den Fernsehbereichen I und III sehr gut bewährt. Diese Bauweise gewährleistet eine breitbandige Antennenanpassung und ermöglicht es, das Strahlungsdiagramm dem jeweiligen Versorgungsgebiet entsprechend zu gestalten. In der für eine Rundstrahlung einfachsten Anordnung werden vier sogenannte Einheitsfelder in einer Horizontalebene quadratisch um einen Antennenträger gruppiert. Bei einem Reflektorabstand von etwa 1,2 bis 1,3 mittleren Betriebswellenlängen ist in einem Frequenzbereich der relativen Breite von etwa 1,3:1 ein Diagramm zu erreichen, das maximal  $\pm$  2 dB von der Kreisform abweicht.

In den neu zu erschließenden Fernsehbereichen IV und V ergeben sich bei Anwendung der Dipolgruppen-Technik einige neue Aufgaben, die insbesondere mit der Diagrammgestaltung bei Rundstrahlantennen zusammenhängen. Versorgungstechnische Gründe erfordern, daß die Sendeantennen der Bereiche IV und V im allgemeinen einen höheren Gewinn aufweisen als diejenigen der Bereiche I und III. Für Rundstrahlantennen wird im allgemeinen ein Gewinn zwischen etwa 20 und 50 verlangt. Das bedeutet relativ große Antennenlängen. Der große Gewinn ist mit einer kleinen Halbwertsbreite im Vertikaldiagramm verbunden, weswegen der Antennenträger bei Windangriff nur sehr kleine Auslenkungen haben darf. Die große Antennenlänge in Verbindung mit der Forderung nach großer Biegesteifigkeit macht einen größeren Trägerquerschnitt notwendig als elektrisch zugelassen werden kann.

Eine neue, selbsttragende Rundstrahleinheit aus einem dielektrischen Zylinder, der mit vier Dipoleinheitsfeldern, entsprechenden Schaltelementen, einer Steigleiter, Blitzableitern usw. bestückt ist, erübrigt einen gesonderten Antennenträger. Ein nouartig aufgebautes Einheitsfeld, bei dem die Dipole geknickt sind, erlaubt wegen seiner günstigen Diagrammform und seines sehr nahe am Reflektor liegenden Strahlungsschwerpunktes größere Reflektorabstände. Diese beiden Neuentwicklungen gewährleisten auch in den Bereichen IV und V eine sehr gute Anwendungsmöglichkeit für Dipolgruppen.

Die erste aus Hohlleitern  $381 \times 190,5$  mm bestehende Energieleitung für Fernseh-Sendeantennen in Deutschland wurde verlegt. Die Leitung zeigt gute elektrische Ergebnisse. Im Bereich von 470...610 MHz ist der Reflexionsfaktor der 27-Element-Leitung kleiner als 3,2% und bleibt im Mittel unter  $2\%$ .

## F. Gutzmann, Grenzen der Vertikalbündelung von Fernseh-Sendeantennen im Bereich IV

Im Fernsehbereich III (174...216 MHz) haben die stärksten Sender in der Bundesrepublik bisher eine Strahlungsleistung von 100 kW. Die hierbei verwendete Vertikalbündelung entspricht bei Rundstrahlung einem Antennenleistungsgewinn von 10...12.

Im Gegensatz hierzu werden im Fernsehbereich IV/V (470...790 MHz) Strahlungsleistungen von 1000 kW für die stärksten Sender benötigt. Dies ist auf die geringere Empfängerempfindlichkeit zurückzuführen sowie auf die bei zumutbarem Aufwand auf der Empfangsseite kleinere Antennenwirkfläche und die bei diesen höheren Frequenzen durch die Geländerauhigkeit bedingten schlechteren Ausbreitungsbedingungen. Diese höheren Strahlungsleistungen erfordern zwangsläufig aus wirtschaftlichen Gründen höhere Antennengewinne als im Bereich III.

In dem ersten Teil des Vortrags wurde der Versuch gemacht, unter vereinfachten Voraussetzungen festzustellen, bei welchen Werten des Antennenleistungsgewinns ein Minimum der Kosten für die Fernsehsendeanlage entsteht. Das Ergebnis dieser rohen Untersuchung zeigt, daß das wirtschaftliche Optimum des Antennengewinns (bei Rundstrahlung) bei Antennenstrahlungsleistungen von 500 und 1000 kW zwischen 50 und 100 liegt, während bei Strahlungsleistungen von 100 und 200 kW Beträge des Antennengewinns zwischen 20 und 50 vorzuziehen sind.

Im zweiten Teil des Vortrags wurde untersucht, ob die zum Erreichen so hoher Antennengewinne erforderliche starke Vertikalbündelung Nachteile

# Eglingen-Mettingen a. DAS ELERTROM IN WISSENSCHAFT UND TECHNIK

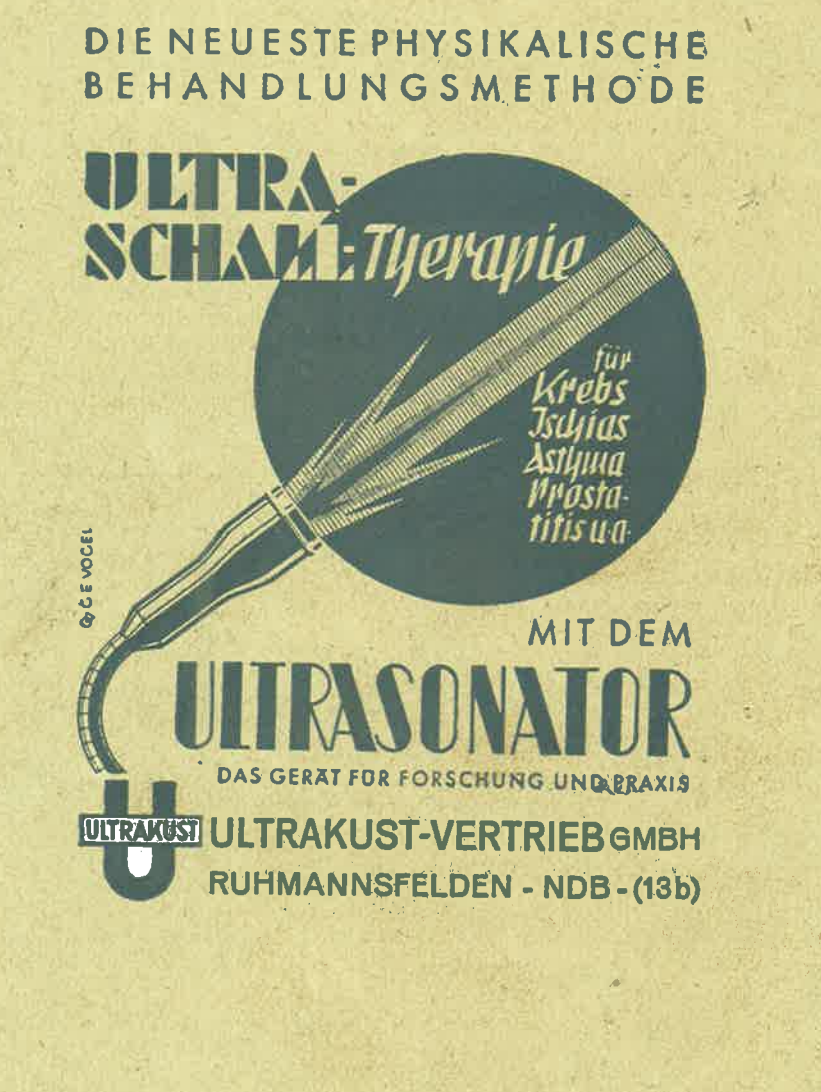

Belegexemplar

HANNS REICH-VERLAG MÜNCHEN / JG. 2 / S. 137-176 / HEFT

# **Seite der Redaktion**

Die lang erwartete und nun auch durchgeführte Währungsreform hat uns, schneiler als wir hoffen durften, von den leidigen Papiersorgen befreit. Unter den neuen und stabilen Wirtschaftsverhältnissen ist das wenig überzeugende Verfahren der Papierzuteilung überflüssig geworden. bei dem die Bestrebungen unserer Zeitschrift so wenig positiv gewertet wurden. daß wir ohnehin leer ausgingen. Das freie Spiel der Kräfte soll nunmehr wieder über die Lebenstüchtigkeit neuer Zeitschriftengründungen entscheiden. Wir sehen dieser Periode frohgemut entgegen. Dürfen wir doch erwarten, daß die nur mehr losen Bindungen der Papierbewirtschaftung jetzt auch jenen unter unseren Freunden den ständigen Bezug unserer Zeitschrift ermöglichen werden, die nicht in der glücklichen Lage waren, sich rechtzeitig das Bezugsrecht sichern zu können.

Regelmäßig soll nunmehr wieder Mitte jeden Monats DAS ELEKTRON auf dem Schreibtisch unserer Freunde liegen. Der Umfang wird gegenüber den früheren Heften noch etwas erweitert und wird von dieser Nummer an wenigstens 40 Seiten mit technisch-wissenschaftlichem Inhalt betragen, die, woran wir bei dieser Gelegenheit erinnern dürfen, im laufenden Jahrgang für sich abgeschlossen aus dem Umschlag genommen und gebunden werden können. Da diese Seiten von Heft zu Heft durchlaufend numeriert sind, ergibt sich so am Ende des Jahres ein vortreffliches Sammelwerk, das in Verbindung mit dem im letzten Heft erscheinenden großen Stichwortverzeichnis eine für alle Zwecke hervorragend geeignete Ubersicht über die sich ständig erweiternden Gebiete der Elektronik und Atomistik darstellt Einem vielfachen Wunsche entsprechend, sind die jeweiligen Seitenzahlen nunmehr auch auf der Titelseite aufgeführt, wodurch sich das Aufsuchen bestimmter Artikel in nicht gebundenen Heften vereinfacht.

Da dieses Heft voraussichtlich auch in die Hände vieler neuer Leser gelangt, die sich von unseren Bestrebungen noch kein endgültiges Bild machen könnén, dürfen wir wohl, ohne eintönig zu wirken, nochmals kurz den neuartigen Charakter unserer Zeitschrift skizzieren, Wir glauben, dies kaum besser durchführen zu können, als durch eine Abwandlung des Vorwortes zu einem sehr bekannten Lehrbuch der theoretischen Physik, in dem der Autor einleitend sagt, daß sein Buch keine Bergbahn sein soll, die den Leser mühelos auf den Gipfel der Erkenntnis bringt. Unsere Zeitschrift will nun gerade eine solche Bergbahn sein, die ihre Fahrgäste mit geringer Mühe in jene Höhen bringt, von denen aus sie, ohne vorher durch die Anstrengungen des Aufstiegs ermüdet worden zu sein, die herrliche Gipfelaussicht genießen können. Wir werden durch strenge Aufsicht aber auch dafür Sorge tragen, daß trotz dieser Bergbahn - um weiter bei unserem Bilde zu bleiben - die maiestätische Ruhe der Gipfel nicht durch lästiges Gejohle gestört wird. Wohl werben wir durch ein modernes und eigenwilliges Titelbild für die Idee unserer Bergbahn! Aber auf der Höhe soll nur die ruhige und sachliche Sprache der Wissenschaft in die Ohren unserer Leser klingen.

Wir glauben, auf diese Art eine wirklich "interessante Zeitschrift" deschaffen, zu haben, die gleichzeitig den Anspruch erheben darf, ein wissenschaftlich fundiertes Niveau zu haben. Sie wird auch weiterhin in kurzen und leicht faßlichen Aufsätzen über Fortschritte allgemeiner Bedeutung auf den Gebieten der Elektronik, Atomphysik und verwandter Disziplinen berichten, gelegentlich auch bekann'e Tatsachen in die Erinnerung zurückrufen und unter besonderer Berücksichtigung der Auslandsliteratur dem Leser helfen, den ständig schwieriger werdenden Überblick über seine Lieblingsgebiete in Wissenschaft und Technik zu wahren.

#### Noch nicht genannte Mitarbeiter:

Dr. Camill Stüber, 27 9 08 in Stoßweier/Elsaß

Prof. Fritz Schröter, 28.12.1886 in Berlin Dr. Edwin Gora, 22 10 1911 in Bielitz/OS.

Schriftleiter: Diplom-Physiker Walter Stanner, Garmisch-Partenkirchen, Maxstadtstraße 1, Fernruf 2336 Verlag: Hanns Reich, München 23, Martiusstr. 8, Fernruf 362 208. Verantwortl. f. d. Anzeigenteil: Horst A. Pförtsch. Fricheinungsweise monall. Bezugspreis viertelj. DM. 4.50 zuzügt. Postgebühren. — Alle Rechte vorbehalten.<br>Meindldruck München-Pasing. — Auflage 5000. — Published under Military Government Inf. Contr. Lic. Nr. US-E-120 **Bijhnen-Flektronik** 

Aus Theatre Arts, New York, October 1947 durch Vermittlung der Information Control Division

George C. Izenour verfolgt seit 15 Jahren die Idee einer elektronischen Bühnenbeleuchtungsregelung<br>und hat im Jahre 1939 für das Theater der Yale Universität eine Fernschaltanlage in Arbeit genommen, die nach kriegsbedingter Unterbrechung nunmehr fertiggestellt werden konnte. Als Ziel der Entwicklung wurde angestrebt die ausgedehnten, me-<br>chanisch bedienten Beleuchtungsschaltstände, die meist an beobachtungsmäßig ungünstigen Stellen<br>meist an beobachtungsmäßig ungünstigen Stellen<br>errichtet werden mußten, durch kleine, gedrängt aufgebaute Schaltpuite zu ersetzen, die unter Umständen im Zuschauerraum selbst aufgestellt werden können. Ein gewisser Fortschritt in dieser Richtung war bereits die "tubereactor" genannte Schaltung, die in mehreren Theatern der Vereinigten Staaten eingebaut wurde. Wenngleich sie gegen-<br>über dem mechanischen Schaltpult bereits erhebliche Verbesserungen brachte, so lag doch ein gewisser Mangel noch in der merklichen Zeitspanne, die zwischen der Betätigung eines Steuerorgans und der nachfolgenden Beleuchtungsänderung verstrich. Außerdem machten die hohen Installationskosten die Tube-reactor-Schaltung nur für sehr gut fundierte Unternehmen geeignet. Das neue Gerät der Bühnen-Elektronik vermeidet alle diese Nachteile. Es besteht aus einem Kontrolitisch mit einem angebauten Vorschaltbrett, das die verschiedenen Einzel- und Hauptschalteinrichtungen enthält, und einer Röhrenbank. Diese Anordnung gewährt eine große Zahl verschiedener Schaltvariationen.

#### Trockenbatterie mit Quecksilberelektroden

Aus Science und Technology durch Vermittlung der Information Control Division

Der amerikanische Erfinder Samuel Ruben berichtet vor der U.S. Elektrochemical Society, daß seine neue Trockenbatterie nunmehr auch für den zivilen Gebrauch bereit wäre. Die kleine Zelle, deren eine Elektrode aus amalgiertem Zink, die andere aus Quecksilberoxyd besteht, ist nur halb so schwer und weniger als die Hälfte so groß als die übliche Zink-Kohle-Batterie. Die Quecksilberzelle ist vollkommen in einen zylindrischen Stahlbehälter eingeschlossen, der zwar einen Teil des Batteriestromkreises bildet, aber an den chemischen Reaktionen unbeteiligt bleibt. Die Spannung der üblichen Taschenlampenbatterie sinkt im Betrieb von 1,5 Volt allmählich ab. Bei 0,9 Volt wird die Zelle unbrauchbar und muß erneuert werden. Die neue Zelle hält dagegen eine konstante Spannung von 1,3 Volt bis zum völligen Verbrauch durch. Die Gebrauchs-Stunde genau für jeden speziellen Zweck berechnet werden. Die hohen Kosten der neuen Batterie machen ihre Verwendung für den Alltagsgebrauch vorerst nicht wahrscheinlich.

#### Geschäftsnachrichten:

Wir empfehlen unseren Lesern die Beachtung des diesem Heft beiliegenden Prospektes des Leipziger Verein Barmenia, Krankenversicherung a G, Wuppertal

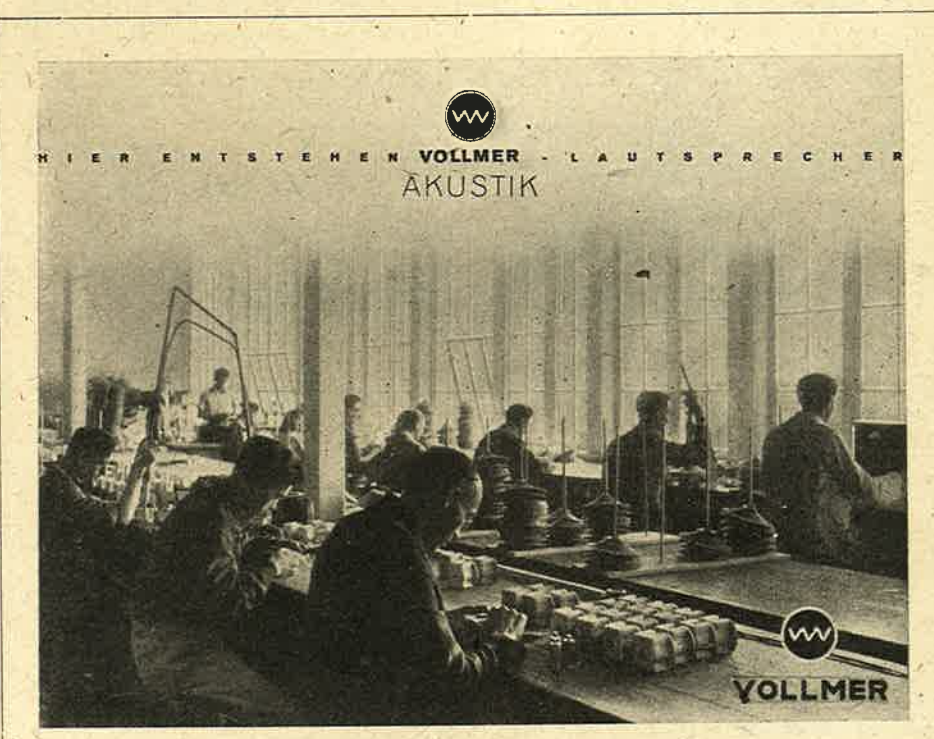

TECHNISCH-PHYSIKALISCHE WERKSTÄTTEN / ESSLINGEN-METTINGEN

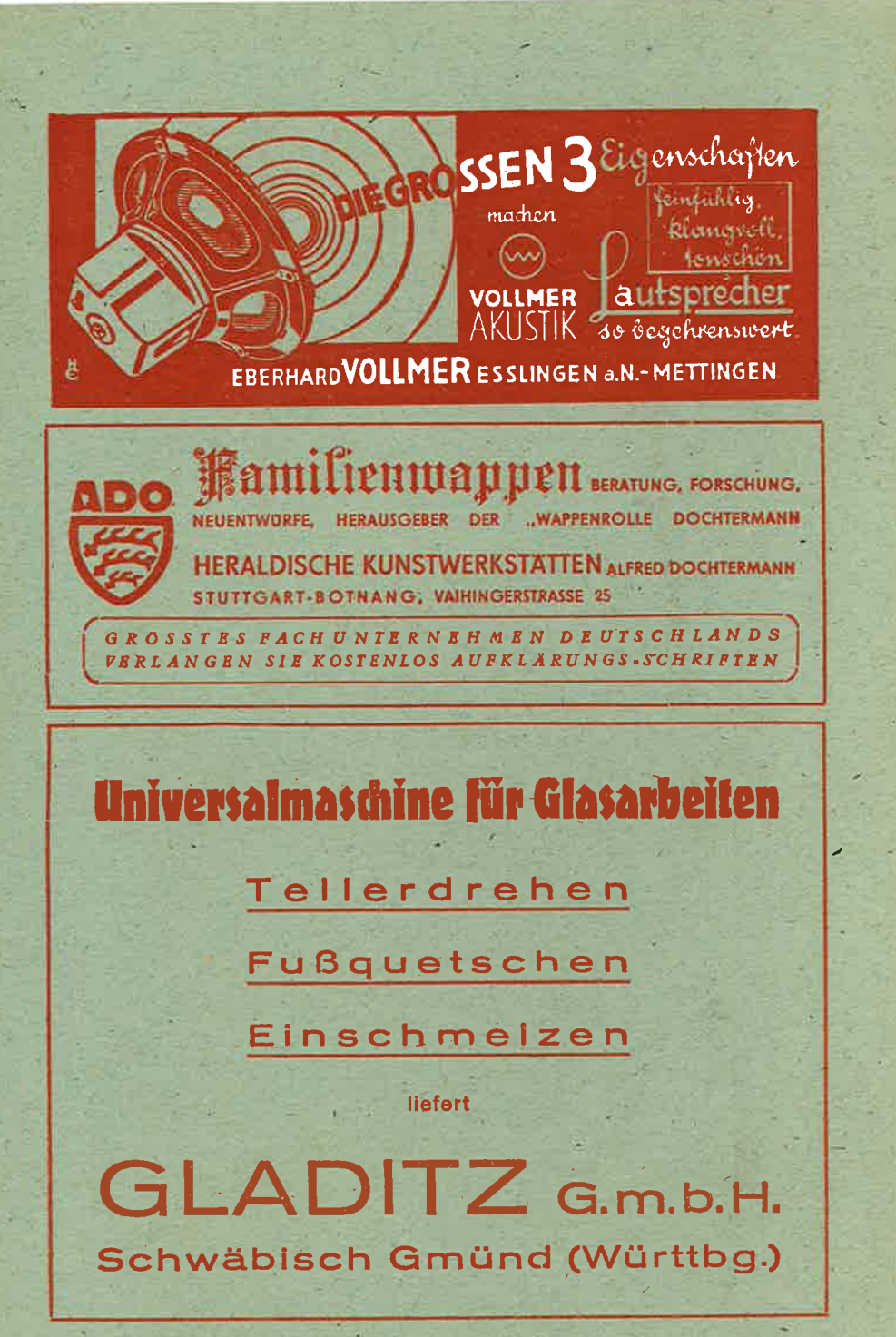

# PHYSIKALISCHE BLATTER

Beleg-LAGingler

MIT MITTEILUNGEN DER DTSCH. PHYSIKALISCHEN GESELLSCHAFT IN DER BRIT. ZONE. DER PHYS. GESELLSCHAPT IN WÜRTTEMBERG-BADEN. DER PHYSIKALISCHEN GESELLSCHAFT IN HESSEN UND DER PHYSIKALISCHEN GESELLSCHAFT IN BAYERN

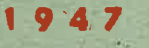

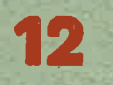

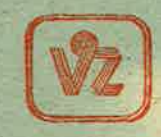

VERLAC VON VOLK UND ZELT KARLSRUHE

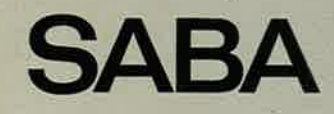

# Vouher-BERAT AUF SEITE 9

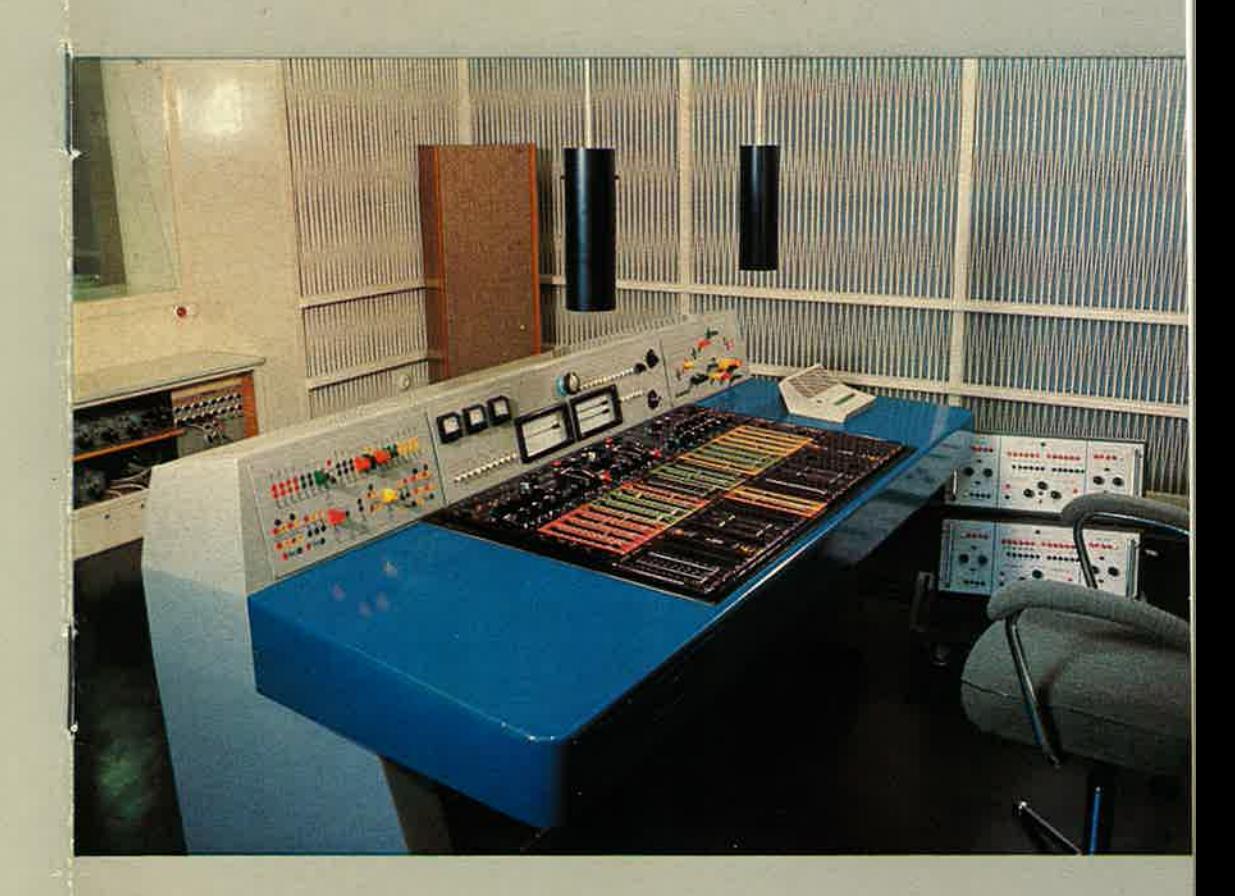

# **Ton-Studio**

SABA-Tonstudio · 773 Villingen/Schwarzwald Fernschreiber: 079 28 18 · Fernsprecher: 3351-3357, Apparat 197

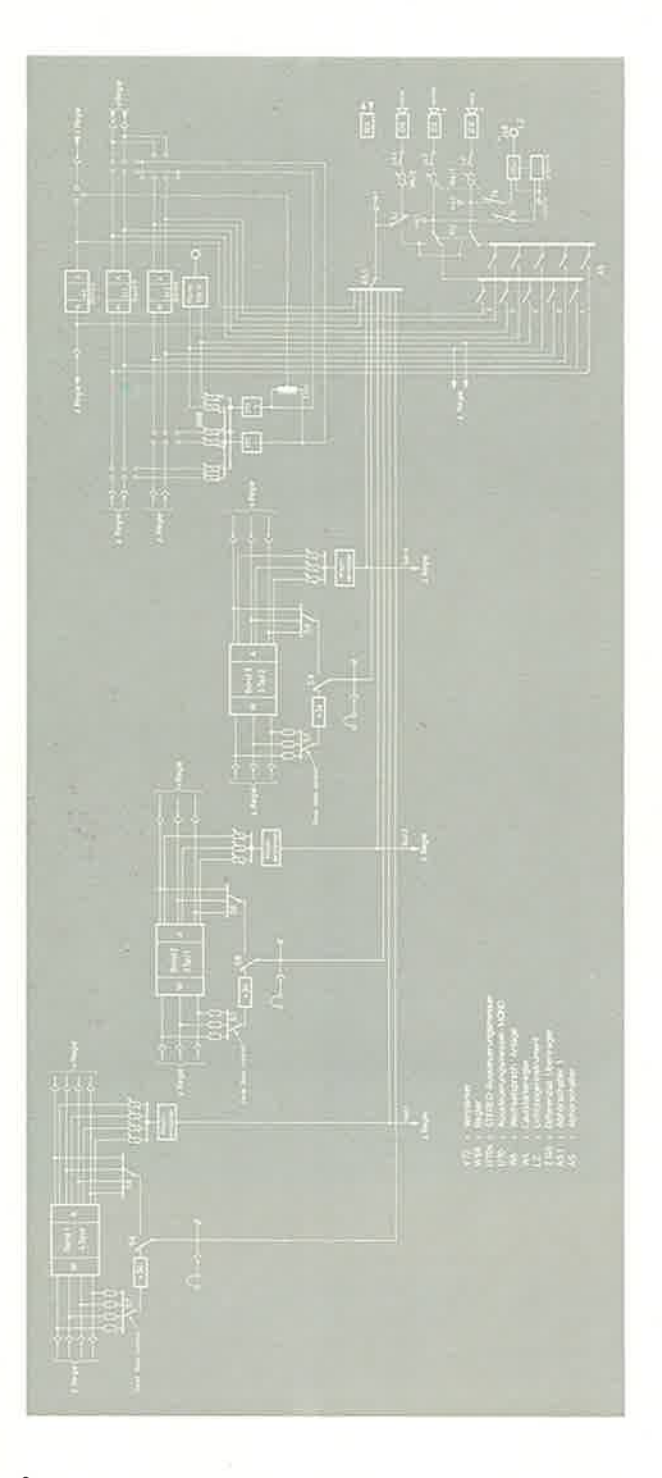

Modulations-Schaltbild Tonträger

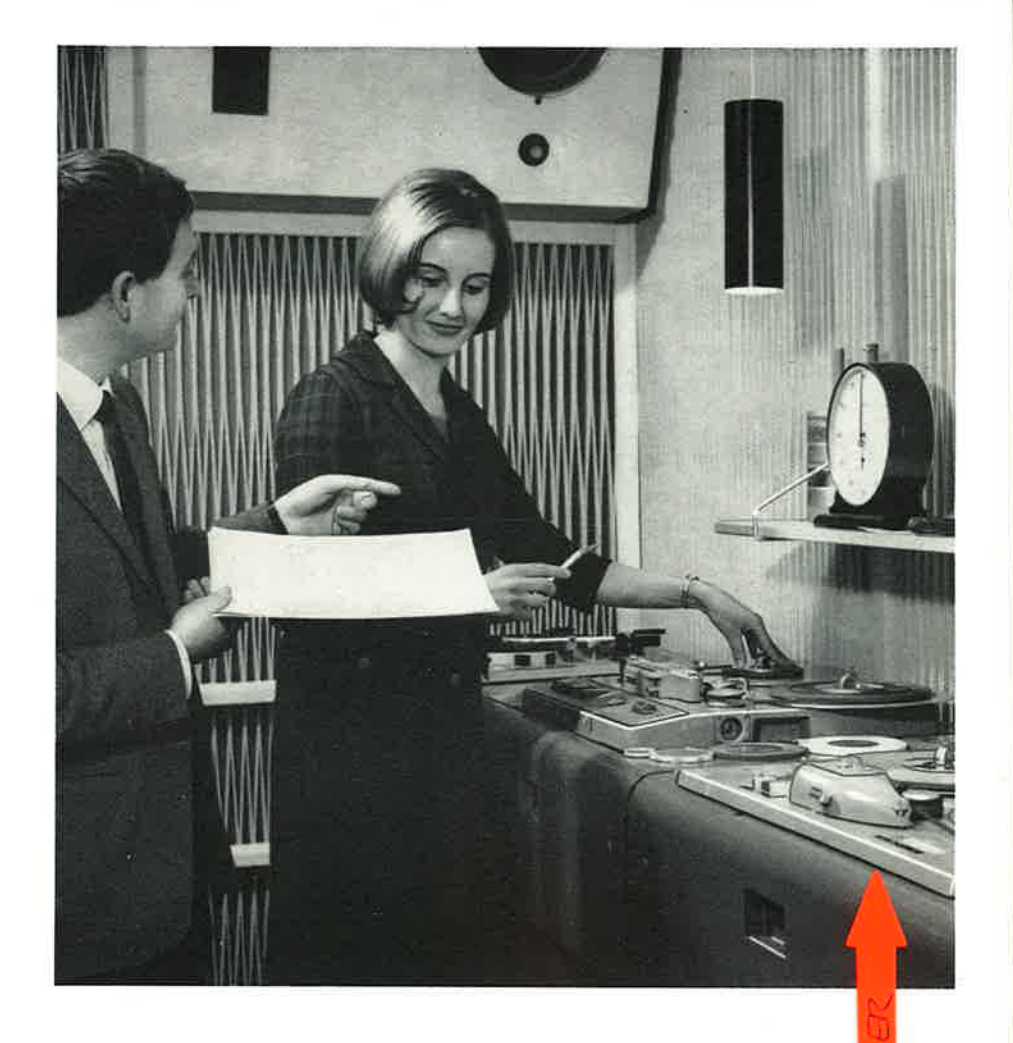

Der Tonträgerraum ist in seinen akustischen Eigenschaften dem Regieraum weitgehendst angepaßt, so daß das Abhören in Klangfarbe und Intensität in beiden Räumen identisch ist. Ein 6-kanaliges Stereo-Mischpult mit Aussteuerungskontrolle und elektronischen Abhörwahlschaltern erlauben sicheres und schnelles Arbeiten bei Cut-, Montageund Umschnittarbeiten. Auch für diese Arbeiten steht perfektes Personal zur Verfügung.

 $\sim$ 

aus Wikipedia

SABR, hilinopu

1835 Gründung durch Benedikt Schwer in Triberg

1865 Eintritt des Sohnes des Gründers

## 1865

Firmierung als August Schwer Söhne Metallwaren-Fabrik

# 1905

Übernahme durch Herrmann Schwer, Enkel von Joseph Schwer, 20 Mitarbeiter

# 1957

A

Übernahme durch die Brüder Brunner-Schwer

# 1970-er Jahre / Niedergang

- 1978 Kauf der 2000er Serie von Sanyo
- 1979 Aufgabe der HiFi-Geräteherstellung
- 1980 Verkauf der Firma SABA an Thomson-Konzern. Frankreich
- 1981 Integration der Telefunken-Fabriken
- 1986 Überkapazitäten und Verlagerung ins Ausland
- 1988 stirbt der Chef Herrmann Brunner-Schwer

2004 erleidet Hans Georg Brunner-Schwer einen tödlichen Unfall

**Schaftbild Regie** 

aus Wikipedia SABR, Villingen

1835 Gründung durch Benedikt Schwer in Triberg

1865 Eintritt des Sohnes des Gründers

1865 Firmierung als August Schwer Söhne Metallwaren-Fabrik

# 1905

Übernahme durch Herrmann Schwer, Enkel von Joseph Schwer. 20 Mitarbeiter

# 1957

8

Übernahme durch die Brüder Brunner-Schwer

# 1970-er Jahre / Niedergang

- 1978 Kauf der 2000er Serie von Sanyo
- 1979 Aufgabe der HiFi-Geräteherstellung
- 1980 Verkauf der Firma SABA an Thomson-Konzern, Frankreich
- 1981 Integration der Telefunken-Fabriken
- 1986 Überkapazitäten und Verlagerung ins Ausland
- 1988 stirbt der Chef Herrmann Brunner-Schwer
- 2004 erleidet Hans Georg Brunner-Schwer einen tödlichen Unfal

Modulations-Scijaltbild Tontrage

# Auszug aus MONOGRAPHIEN DEUTSCHER WIRTSCHAFT BAND 10

"Baden-Württemberg Wirtschaftsgrossraum Stuttgart (C) 1957, Verlag Gerhard Stalling AG, Oldenburg

technische Einrichtungen, wie Lochkartenverfahren und<br>"Elektronengehirn". Es werden 49 Zweigstellen und 43 Annahmestellen unterhalten.

Die Gründung der Meßwerkzeugfabrik C. Stiefelmayer er-Folgte im Jahre 1874 in Eßlingen a. N. – Das Unternehmen<br>ferugt Meßwerkzeuge und Lehren aus Stahl in besonderer Präzision und Güte. Hauptabnehmer für diese Erzeugnisse ist die eisenverarbeitende Industrie. 80% der Produktion sind für die Bundesrepublik bestimmt, während die restlichen 20% in fast alle Industrieländer der Erde gehen.

Stumpp & Schüle, Federn- und Metallwarenfabrik, Beuren Stumpp & Schile, Federn- und Metallwarenfabrik, Beuren<br>(Kr. Nürtingen); Gründung im Jahre 1934 durch die derzeitigen Inhaber Dr.-Ing. Fr. Stumpp und Ing.-Kfm. S.<br>Schüle in Stuttgart-Feuerbach. Nach erfolgtem Totalschaden<br>i 1953 auch Kleinapparate hergestellt. In der Federnabtei-<br>1953 auch Kleinapparate hergestellt. In der Federnabtei-<br>ung werkstoffen, aus Draht und Band in den Drahtstärken von 0,1 mm bis 7,5 mm und in den Bandstärken bis 4 mm gefertigt. Modernste Maschinen sind zur Fertigung und Prüfung von Federn und Metallwaren eingesetzt, außerdem ist ein gut eingerichtetes Laboratorium für die Metallurgie vorhanden.

Die Stuttgarter Ausstellungs-GmbH., hervorgegangen aus der seit 1925 tätigen Ausstellungs- und Tagungsstelle der Stadt<br>Stuttgart, wurde im Jahre 1939 gegründet. Nach einem Stuttgart, wurde im Jahre 1939 gegründet. Nach einem<br>kurzen Anlauf unterbrach der Krieg ihr Wirken, und erst<br>seit 1950 wurden auf dem Ausstellungsgelände Höhenpark<br>Killesberg in Stuttgart wieder große Ausstellungen der ver wasserindustrie; 1951 die Deutsche Turn- und Sportausstellung, die Deutsche Apotheken- und Arzneimittelausstelstellung, die Deutsche Apotheken- und Arzneimittelausstellung, Deutsche Heimat im Osten, Internationale Rassen-<br>hundeausstellung; 1952 Fachausstellung "Hut und Mütze und allerlei modische Dinge für den Herrn", Friseurfacha ausstellung, die Nähmaschinenausstellung, eine Fachausstellung für das Stukkateur- und Gipserhandwerk; 1954 die Fachausstellung für Anstaltsbedarf, die Fachausstellung der Fachausstellung für Anstaltsbedarf, die Fachausstellung der ZentRa-Uhren-Gemeinschaft, das 80. Landwirtschaftliche<br>Hauptfest – die große landwirtschaftliche Ausst Landes Daden-Württemberg; 1955 die Landesausstellung<br>Baden-Württemberg, die Fachausstellung für Polsterer, Ta-<br>pezierer, Raumausstatter und Sattler, die 6. Deutsche Bundes<br>desfachschau für das Hotel- und Gaststättengewerbe schau für das Schaustellergewerbe, die Internationale Fach-ausstellung "Flüssiges Obst", die Deutsche Fernsehschau 1956. – Die in Stuttgart veranstalteten Fachausstellungen<br>1956. – Die in Stuttgart veranstalteten Fachausstellungen<br>haben zum Teil internationalen Charakter. Stuttgart ist durch diese Ausstellungen das "Schaufenster der Wirtschaft<br>im deutschen Südwesten" geworden. Das Ausstellungs-<br>gelände auf dem Höhenpark Killesberg umfaßt rund 25000 qm moderne, mit allen technischen Erfordernissen ausgestattete, lichte Hallen und ein großes Freigelände, das unmittelbar in den 52 ha großen Höhenpark Killesberg, dinitierunt in den 22 na großen Honeupark Kniesberg,<br>das Gelände der Deutschen Gartenschau von 1950, hin-<br>überführt. Die Besucherzahlen der Ausstellungen in Stutt-<br>gart sind sehr hoch. Für 1955, das Jahr der Landesausstellung, wurden sie mit 2500 000 festgestellt.

Die Südplastik und -keramik GmbH., Plochingen a. N., besteht seit 1951 und nahm in den wenigen Jahren ihres Bestehens einen bedeutenden Aufstieg. Hergestellt werden hier Formteile aus reinstem gesintertem Korund, z. B. Bauteile für die<br>Elektronik und Elektrotechnik, hochverschleißfeste Fadenführer für die Textilindustrie, geschützte Teile für Drahtindustrie und Ziegeleibedarf, Laborgeräte und Zubehör für den chemischen Sektor, außerdem Gummiformteile und Gummimetallverbindungen für vielfältige Anwendungs-

gebiete sowie Plastikteile aus Kunststoffen aller Art. Für die Güte der hergestellten Produkte garantiert die moderne insettnisse gehören, ferner Hochtemperaturöfen zum Sinterbrand u. a. m. Außerdem verfügt das Unternehmen über ein mit neuzeitlichen Spezialgeräten ausgestattetes<br>physikalisches Laboratorium für Forschungsaufgaben. Abnchmer der Produktion sind die Bundesrepublik, sämtliche westeuropäischen Länder sowie Nord- und Südamerika. -Für die Mitarbeiter der Firma besteht eine Alters- und Hinterbliebenenfürsorge, außerdem wurde ein Unterstützungsfonds eingerichtet und der Bau von Eigenheimen für bewährte Mitarbeiter gefördert.

In dem kommunalen Versorgungsunternehmen Technische Werke der Stadt Stuttgart (TWS) ist die Erzeugung, Gewinnung und Verteilung von Elektrizität, Gas, Wasser und Fernwärme im Querverbund zusammengeschlossen. Fast 4000 Arbeiter, Angestellte und Beamte sichern die Energieund Wasserversorgung des Groß-Stuttgarter Wirtschafts-<br>raumes. Industrie, Gewerbe und Haushalt sowie die Bundesbahn und die Straßenbahnen der Stadt Stuttgart bezogen<br>1956 rund 793 Millionen kWh. Im gleichen Jahre wurden 228 Millionen cbm Gas an 45 Gemeinden der Stuttgarter Gruppengasversorgung geliefert. In einem großzügig angelegten Betriebswerk sind alle Werkstätten für die Verteilung von Energie und Wasser zusammengeschlossen und mit modernsten Anlagen ausgerüstet. – Das Anlagevermöten der Technischen Werke betrug am 31. 12. 1956 rund 355,7 Millionen DM.

Eberhard Vollmer, techn.-phys. Werkstätten, Plochingen am Neckar, 1945 gegründet. Vorwiegend Studio-Magnet-Ton-bandgeräte höchster Qualität, die bei Rundfunksendern, im bandgerate noenster Quantar, die bei Kundrunksendern, im Fernsehen und für wissenschaftliche Zwecke Verwendung<br>finden, werden hier hergestellt, aber auch Drahttondiktiergeräte für Bürozwecke und Spezialgeräte für Amateure. Betate für Butozwecke und operangerate für Amateure. Das Unternehmen unterhält Vertrettungen in Ägypten, Argen-<br>tinien, Burma, Kanada, Ceylon, Chile, Ecuador, Bolivien,<br>Kolumbien, Finnland, Frankreich, Indien, Norwegen, Po China, Westafrika und Neuseeland.

Die Gold- und Silberscheideanstalt Dr. Walter u. Schmitt, Schwäbisch Gmünd, wurde im Jahre 1888 gegründet. Sie begann ihre Tätigkeit mit der Aufarbeitung edelmetallhaltigen Scheidegutes der heimischen Gold- und Silberwarengen Scheidegutes der heimischen Gold- und Silberwaren-<br>industrie. Mit der Wiedergewinnung reiner Edelmetalle ent-<br>wickelte sie ein umfangreiches und vielseitiges Arbeits-<br>programm: Herstellung von Gold- und Silberlegierung Fur definite Zweeke, Ferner wideline sie sich der Garvano-<br>technik und Oberflächenbehandlung. Spezialitäten unter<br>anderem: AURUNA-Hartglanzvergoldung und ARGUNA-Hartglanzversilberung.

Die Bauunternehmung Leonbard Weiss KG. wurde im Jahre<br>1900 in Göppingen durch Leonhard Weiss ins Leben gerufen. Das mit modernsten Geräten und Maschinen ausgerüstete Unternehmen führt sämtliche Hoch- und Tiefbauarbeiten aus und ist maßgeblich am Straßenbau beteiligt, dem ja infolge überhöhter Beanspruchung der Verkehrswege in heutiger Zeit ganz besondere Bedeutung zukommt.<br>Aber auch Gleis- und Brückenbau zählen zu den Spezial aufgaben der Unternehmung. In Crailsheim wurde inzwischen eine Zweigniederlassung des Betriebes eingerichtet.

Der größere Betrieb der Firma J. F. Werz jr. KG. betindet<br>sich in Oberstenfeld (Kr. Ludwigsburg) im Bottwartal am<br>Fuße des Lichtenbergs, der kleinere Teilbetrieb in Würtingen (Kr. Reutlingen) auf der Schwäbischen Alb. Die Firmannungen auf der Schwäbischen Alb. Die Firmannung Werken in der Hauptsache edelfurniertes Sperrholz für die Radio- und Fernsehgehäuse- sowie für die Musikschranindustrie. Die anfallenden Furnier-, Sperrholz- und Massas holzreststücke werden im Werk Oberstenfeld neuerdno weiter aufbereitet und bilden mit anderen Rohstoffen

# **BADEN-WÜRTTEMBERG**

# WIRTSCHAFTSGROSSRAUM STUTTGART

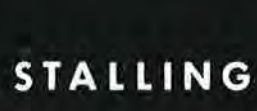

MONOGRAPHIEN DEUTSCHER WIRTSCHAFTSGEBIETE BAND 10

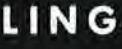

Auszug aus MONOGRAPHIEN DEUTSCHER WIRTSCHAFT BAND 10 "Baden-Württemberg Wirtschaftsgrossraum Stuttgart (C) 1957, Verlag Gerhard Stalling AG, Oldenburg

> Den Freunden unseres Hauses überreichen wir dieses Bildwerk, das dem Großraum Stuttgart, seinen landschaftlichen Schönheiten, seiner Geschichte und Kultur und dem Fleiß seiner Menschen gewidmet ist.

> We take pleasure in presenting this book to the friends of our firm. It offers interesting views of the Stuttgart Area, its scenic beauties, its historical and cultural background and it is dedicated to the diligence of its people.

> Nous présentons aux amis de notre maison cette œuvre illustrée, consacrée, à l'agglomération de Stuttgart, às a contrée riche en beaux sites, à son histoire, sa mission civilisatrice et aux activités de ses habitants.

> > Auf Seite 10 Finden Sie einen Beitrag über unser Unternehmen

On page 105 you will find a contribution about our Company

Nous contribuons à cette édition par une illustration de notre entreprise que vous trouverez à la page

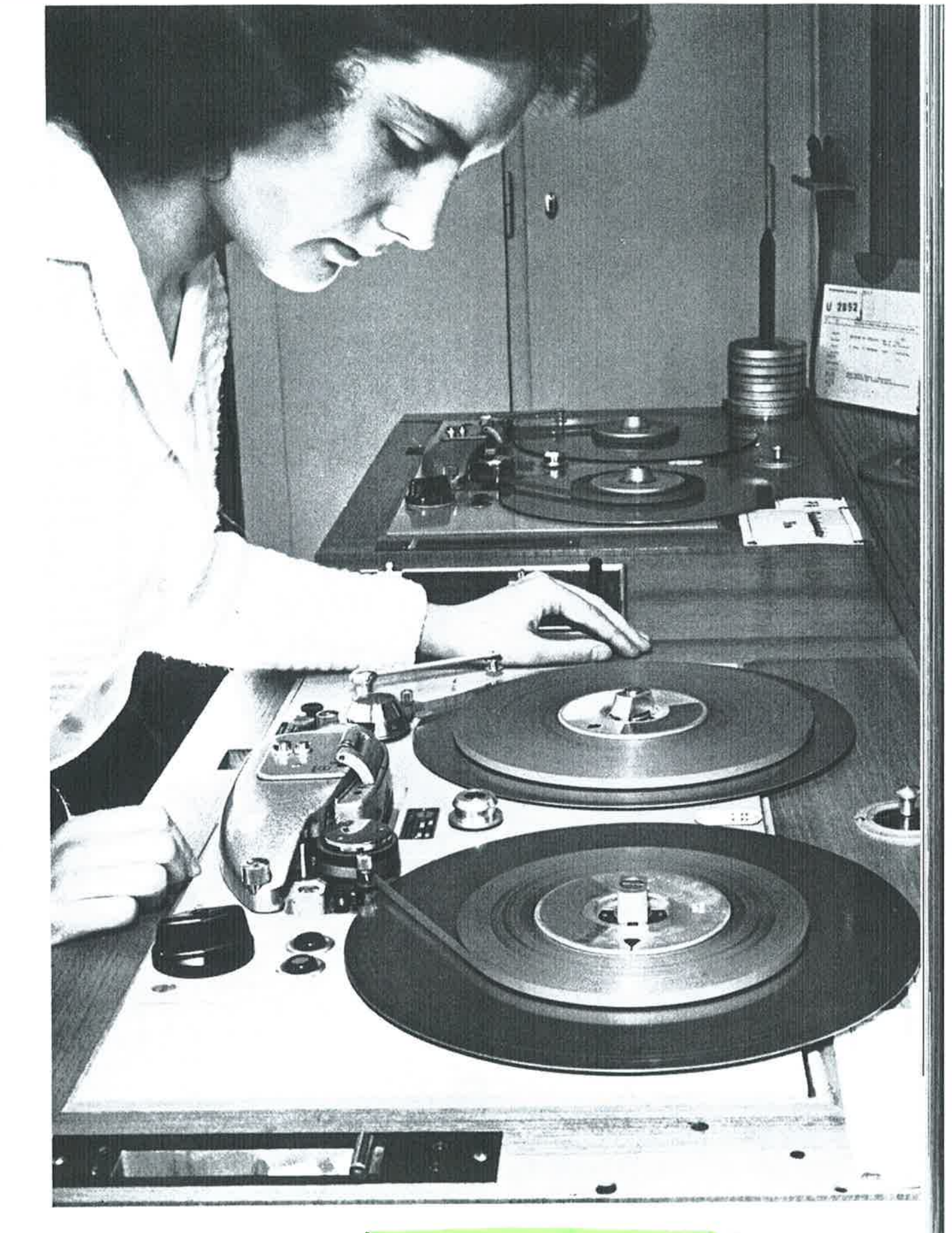

Prüfung von Tonbandgeräten in den technisch-physikalischer Werkstätten Eberhard Vollmer, Plochingen (Neckar). - Testing<br>tape recorders at the physico-technical shops of Eberhard Vollmer, Plochingen (Neckar). - La vérificat

Auszug aus MONOGRAPHIEN DEUTSCHER WIRTSCHAFT BAND 10 "Baden-Württemberg Wirtschaftsgrossraum Stuttgart  $\overline{\textcircled{C}}$  1957, Verlag Gerhard Stalling AG, Oldenburg

 $105$